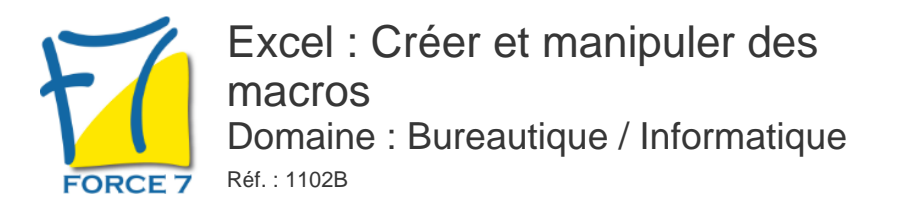

#### OBJECTIFS DE LA FORMATION

Valider les connaissances initiales sur Excel et apprendre à créer des macros sur le tableur

PRÉ-REQUIS

Les bases d'Excel

MOYENS PÉDAGOGIQUES ET MODALITÉS D'ÉVALUATION

**Moyens pédagogiques :** Alternance entre théorie et exercices pratiques. Un support de cours adapté remis à chaque participant. Salle de cours équipée d'un ordinateur par stagiaire / réseau informatique haut-débit / connexion internet / matériels de projection / Tableaux.

**Modalités d'évaluation :** Evaluation au fur et à mesure des exercices pratiques / Questionnaire de satisfaction / Attestation de stage / Evaluation sommative par le formateur sur 5 questions.

**Formation en présentiel :** A l'aide de l'application EDUSIGN, les stagiaires ont un accès afin d'émarger pendant la formation et de répondre à une opinion qualité lors de la fin de la formation.

**Formation en distanciel :** A l'aide d'un logiciel, les stagiaires interagissent entre eux et avec le formateur / Accès à l'environnement d'apprentissage (supports,...)et aux preuves de suivi (émargements, évaluation,opinion qualité...) via la plateforme Edusign / Convocation avec lien de connexion.

CONTENU ET MÉTHODES MOBILISÉES

Un test de positionnement est réalisé en amont de la formation.

## **RAPPEL DES CONNAISSANCES DE BASE**

- Formatage de cellules et de nombres
- Calculs de base et somme automatique
- Poignée de recopie : valeurs relatives et absolues
- Mise en page de classeurs
- Base de données : tri, filtre et sous-totaux

### **INTRODUCTION ET GENERALITES**

- Qu'est ce qu'une macro ?
- Quand utiliser des macros ?

## **CREATION DES MACROS**

- Accéder à l'onglet Développeur
- Préparer des actions à enregistrer
- Utiliser l'enregistreur de macros
- Utiliser les raccourcis clavier
- Choisir l'emplacement pour enregistrer sa macro
- Définir le classeur de macros personnelles
- Enregistrer des macros en références relatives

## PUBLIC CONCERNÉ

Tout public

# DURÉE ET DATES

**-Durée :**  1 JOUR soit 7 heures

#### **-Délai d'accès :**

Réponse par mail dans les 72h. En inter : inscription à la prochaine session suivant le nombre de places disponibles. En intra et en individuel : en fonction du planning déterminé par le client.

**-Dates des inter-entreprises :**  Nous contacter **.En Intra ou Individuel :** Nous contacter

## FORMULES ET TARIFS

**En inter-entreprises :**  319€ HT / Jour / personne

**En intra-entreprises :**  619€ HT / Jour / groupe Groupe de 2 à 10 personnes maximum

**En cours particulier :**  Nous consulter

## MODALITÉS PÉDAGOGIQUES

Présentiel, Distanciel.

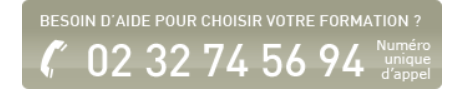

- Appeler la macro par la liste des macros
- Affecter une macro à un bouton
- Affecter une macro à une image
- Affecter une macro à un bouton de barre d'outils
- Créer un onglet, un groupe, une commande
- Personnaliser le ruban
- Comparer deux listes

Fiche mise à jour le 26/07/2024

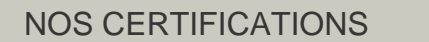

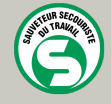

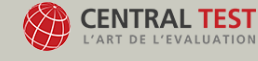

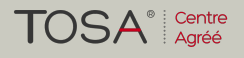

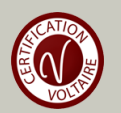